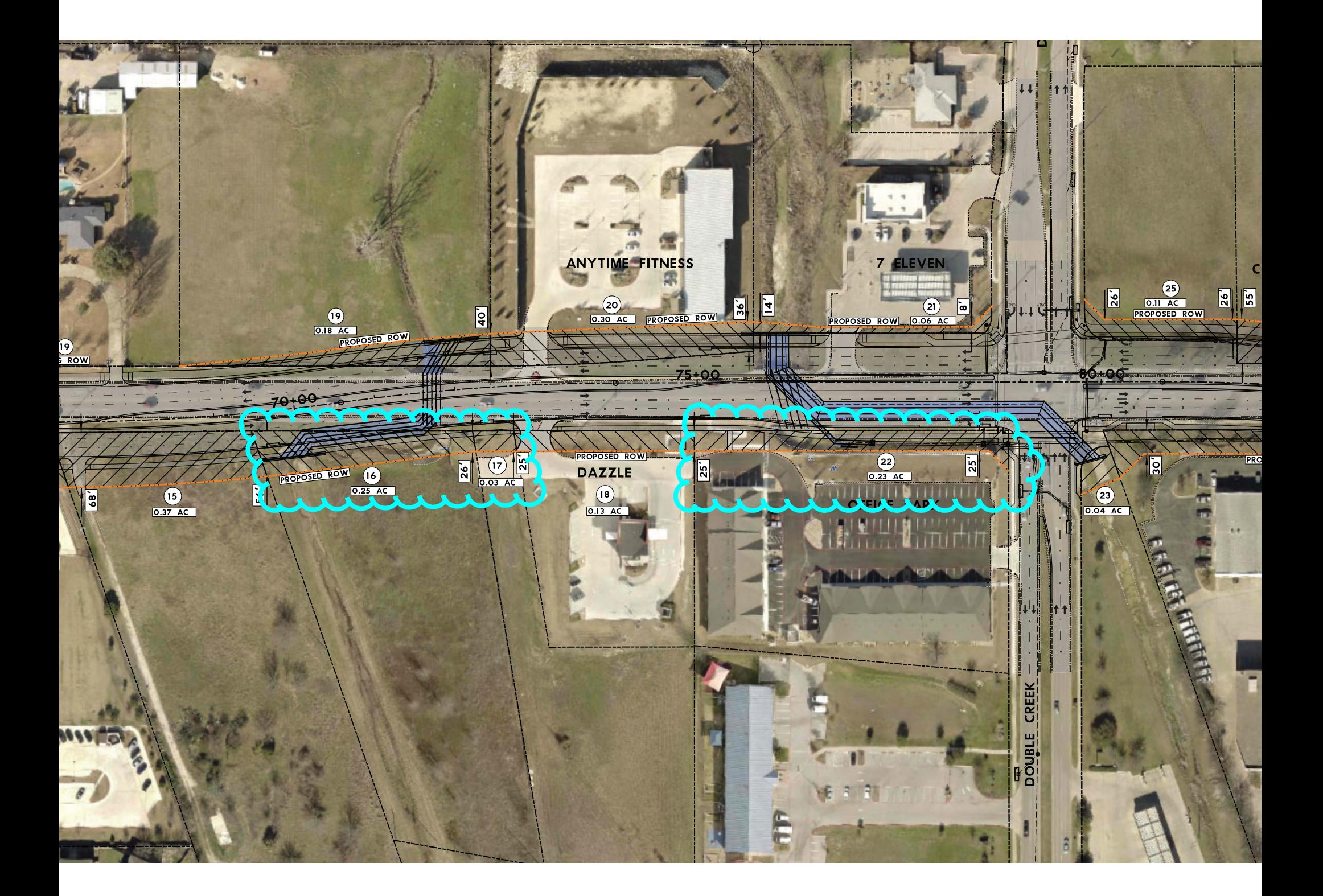

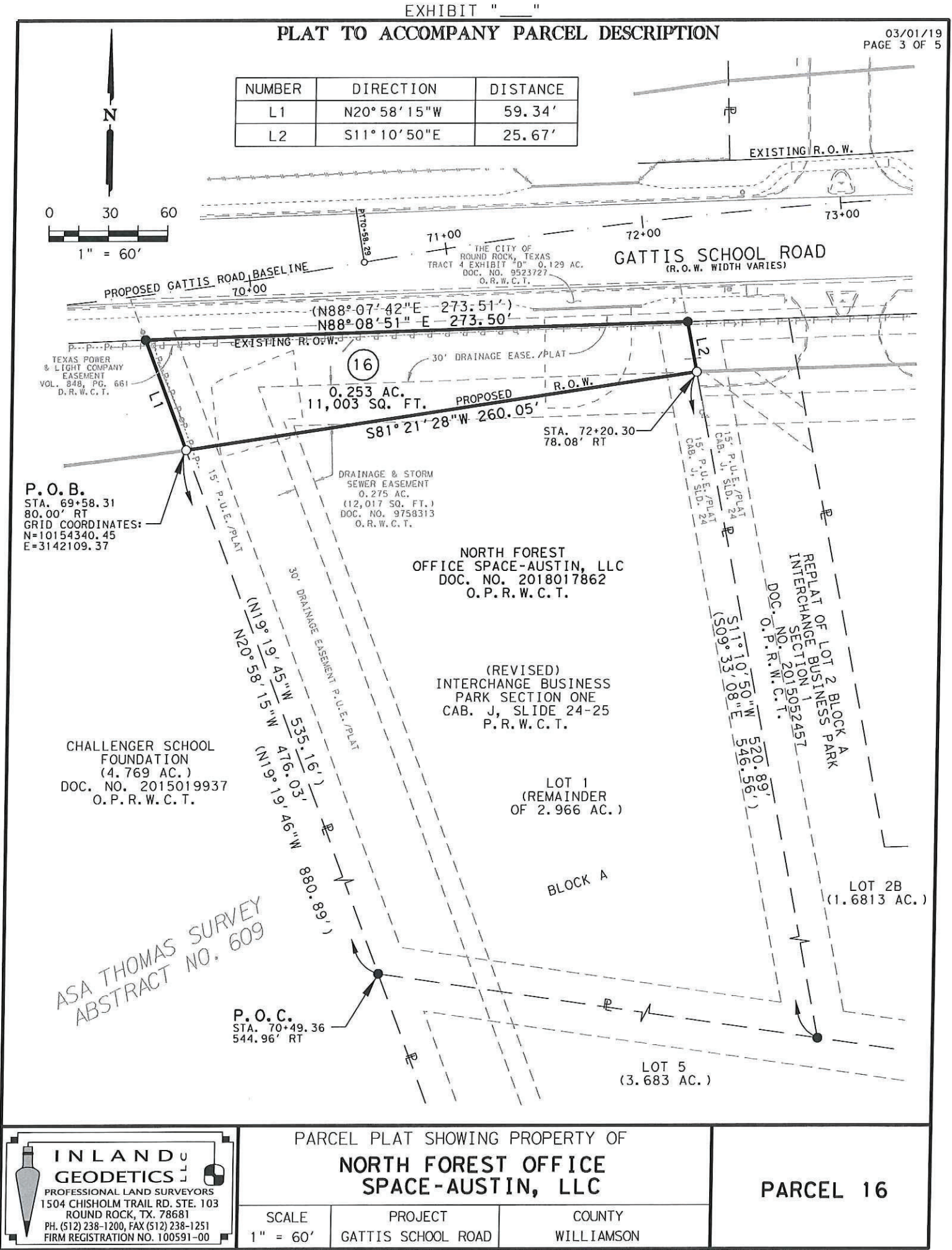

C: \\*HOME-OFFICE\\*RTG-GATTIS SCHOOL\PARCEL 16-NORTH FOREST OFFICE SPACE AUSTIN\PARCEL 16-NORTH FOREST OFFICE SPACE-AUSTIN-REV.dgn

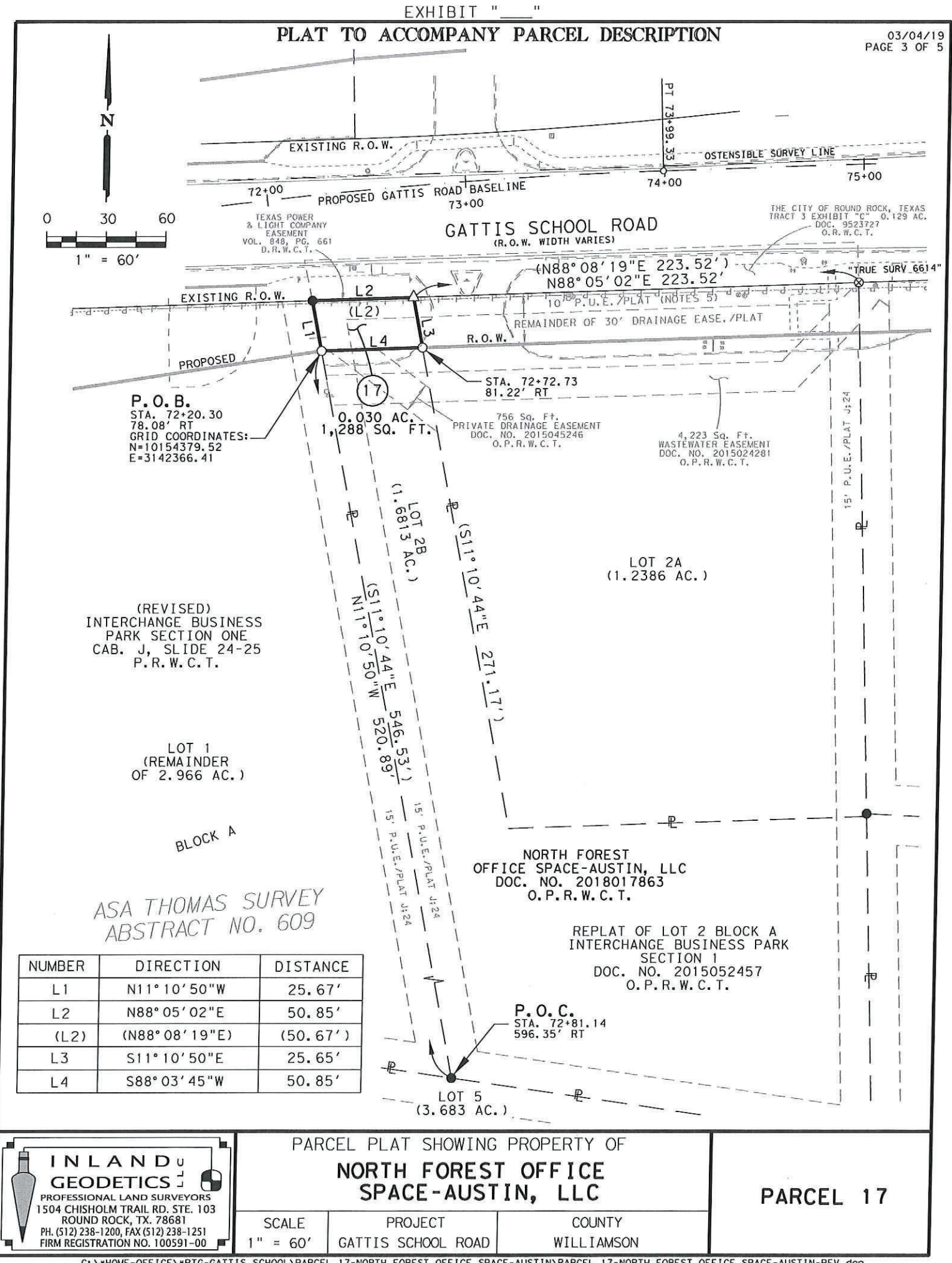

C: \\*HOME-OFFICE\\*RTG-GATTIS SCHOOL\PARCEL 17-NORTH FOREST OFFICE SPACE-AUSTIN\PARCEL 17-NORTH FOREST OFFICE SPACE-AUSTIN-REV.dgn

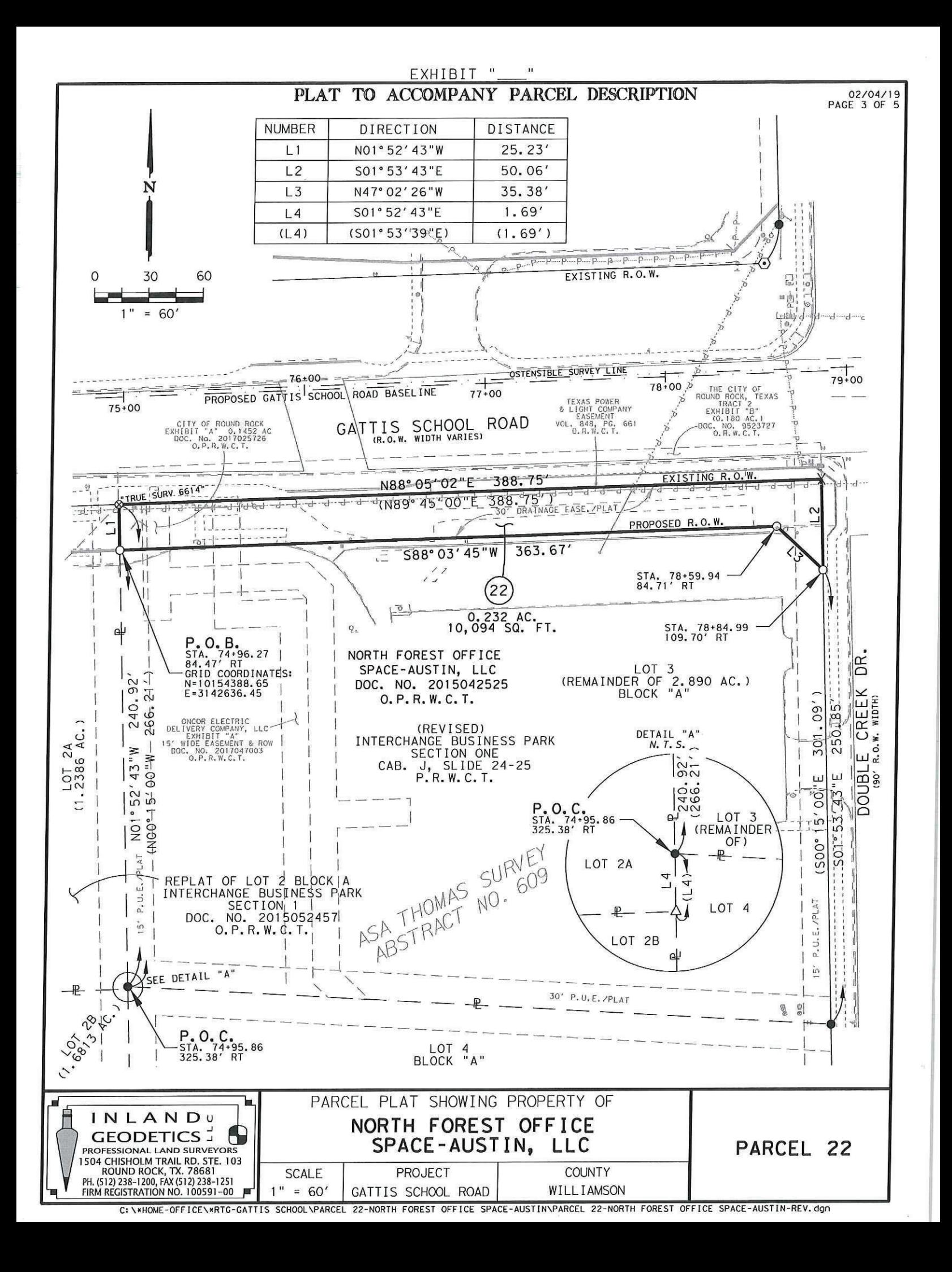